# skillsoft<sup>\*</sup> global **knowledge**

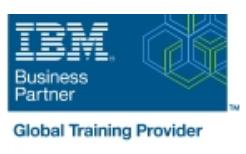

# **AIX Shell Programming**

**Cursusduur: 2 Dagen Cursuscode: ASPR Trainingsmethode: Maatwerk**

### Beschrijving:

## AIX Shell Programming Course Overview

This IBM AIX Korn Shell Programming training course is designed to give delegates practical experience using a range of AIX tools to manipulate text and incorporate them into AIX shell scripts.

# Exercises and examples are used throughout the course to give practical hands-on experience with the techniques covered.

### Maatwerk

Global Knowledge biedt zowel standaard- als maatwerkcursussen die zijn afgestemd op uw wensen en die als besloten cursus op uw eigen locatie of onze locatie gevolgd kunnen worden.

### Doelgroep:

### Who will the Course Benefit?

Programmers,administrators and support personnel who need to understand existing shell scripts,automate procedures and write their own utilities.

The AIX Shell Programming course assumes knowledge of the AIX Operating System to the level covered in the course. Some programming experience may also prove advantageous.

### Doelstelling:

■ Course Objectives To provide the skills needed to develop and customise shell programs.

### Vereiste kennis en vaardigheden:

The AIX Shell Programming course assumes knowledge of the AIX Operating System to the level covered in the AIX Basicscourse. Some programming experience may also prove advantageous.

### Vervolgcursussen:

### Further Learning

**AIX System Administration - Part I** 

- Oracle SQL
- **AIX Advanced Shell Programming Tools**

## Cursusinhoud:

AIX Shell Programming Training Course Session 4: INTEGER ARITHMETIC Session 9: MULTI-BRANCH DECISIONS Course Contents - DAY 1

- **Administration and Course Materials**
- 
- Delegate and Trainer Introductions

## Session 1: AIX COMMAND REVIEW Command line arguments Syntax

- 
- 
- File and directory handling commands
- Filename generation characters and regular Session 6: CONDITIONAL EXECUTION Session 11: INTERRUPT HANDLING expressions (regex)
- $\blacksquare$  I/O Redirection features  $\blacksquare$  The if statement  $\blacksquare$  The interrupt signals
- 

### Session 2: GETTING STARTED scripts

- 
- Development guidelines **POSIX SYNTAX**
- **Creating and editing shell scripts line The exec commands line The exec commands**
- Naming and storing shell scripts **The includes notations** The includes notation
- 
- **Exercise:** Write a simple shell script **Exit status codes Exit status codes** Arrays

- **Environment variables**
- 
- $\blacksquare$  Assigning values to variables
- **Assessing variable values** The while loop
- 
- Delimiting variable names
- 
- Exercise: Add variables to a script Loop control commands

- **Linus** Using the expr command The case statement
- 
- line shell script system in the system of the system in the system in the system in the system in the system i

■ Course Structure and Agenda Session 5: HANDLING RUN TIME DATA Session 10: FUNCTIONS

- 
- 
- **Line Exercise:** Writing a generic shell script Examples<br>**Exercise:** Writing an interactive shell **Examples**<br>Creating and Exercise: Writing an interactive shell
- **Exercise:** Writing an interactive shell  $\Box$  Creating a Function Library Exercise: Add a function to a script script Exercise: Add a function to a script

- 
- 
- 

# **No. 2.5 a** Session 7: ADDITIONAL KORN,BASH ; FACILITIES

- 
- **Executing shell scripts** Default and substitute variables **Default and substitute variables** More about loops
	-
- **Exercise** AIX Shell Programming **Here Documents** Session 3: USING VARIABLES Training Course Course Contents - DAY Exercise: Create a here script  $\vert$  2

Local variables Session 8: LOOP CONSTRUCTS

- 
- **Using quotes** The until loop
	-
- $\blacksquare$  Echo control sequences The While true and until false loops
	-
	- Exercise: Enhancing the previously written scripts
	- **Exercise:** Writing a script to copy files using a 'for' loop
	- **Exercise:** Writing a script to generate numbers with the 'while' loop

- 
- $\Box$  Using the  $(()$ ) notation Menu driven applications
- Course Introduction **Exercise:** Add integer arithmetic to a Exercise: Developing and writing a menu

- $\blacksquare$  The read command What is a function?
	-
	-
	-
	-

- 
- Other commands The test command Trapping interrupts
	- Exercise: Adding validation to previous **EXEL Exercise:** Adding traps to the menu script

# Session 12: ADDITIONAL FEATURES AND

- 
- 
- 
- 
- 
- 

# Nadere informatie:

Neem voor nadere informatie of boekingen contact op met onze Customer Service Desk 030 - 60 89 444

info@globalknowledge.nl

[www.globalknowledge.com/nl-nl/](http://www.globalknowledge.com/nl-nl/)

Iepenhoeve 5, 3438 MR Nieuwegein